# Download

[Setting Up Rackspace In Outlook For Mac 2016](https://tlniurl.com/1uh83l)

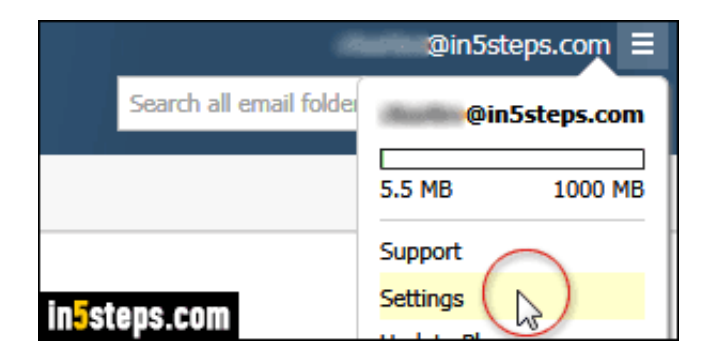

[Setting Up Rackspace In Outlook For Mac 2016](https://tlniurl.com/1uh83l)

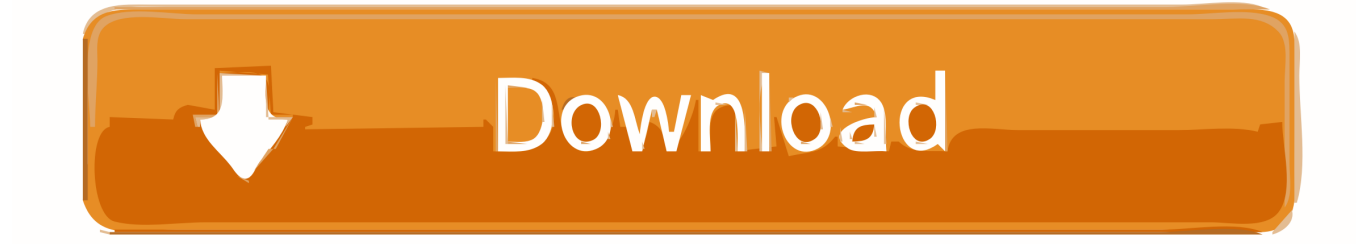

It used mainly as an email application, it also includes a calendar, task manager, contact manager, journal and web browsing.. Microsoft Outlook, It is a personal information Manager from Microsoft It is available as a part of the Microsoft Office Suite.. REPLACE 'wpsupport@stridek com' with YOUR EMAIL ADDRESS NOTE: If you do not have any accounts setup on Outlook 2016 for Mac, skip to Step 5.

- 1. setting up rackspace email on outlook
- 2. how to configure rackspace in outlook
- 3. how to set up rackspace email

This article will assist you with setting up Outlook 2016 for Mac with your Hosted Mailbox.. Last updated on: 2016-01-28 Authored by: Rackspace Support This article describes how to set up your Microsoft Exchange 2010 mailbox to work with your Microsoft Outlook 2011 email client.. Rackspace makes it easier for hitch, interact and collaborate with a vast choice of industry leading email and products.

## **setting up rackspace email on outlook**

setting up rackspace email on outlook, setting up rackspace email on outlook 2016, how to configure rackspace in outlook, how to add a rackspace email to outlook, how to set up rackspace email, rackspace settings outlook, rackspace configure outlook, rackspace configure outlook 2016, rackspace configure outlook 2013, how to sync rackspace with outlook, how to connect rackspace to outlook [Escapist Free Download](https://inknotraisa.over-blog.com/2021/03/Escapist-Free-Download.html)

It support chat, number, contacts etc Among its multiple features, it has some limitations on it usage due to which the need to migrate emails from Rackspace to Outlook arises.. Windows: Outlook 2016 (IMAP) - Rackspace Email Setup This article will assist you with setting up Outlook 2016 with your Hosted Mailbox. [Android Games And Appz Pack 34 Ultimate Collection-FL](https://jacquelinerivera.doodlekit.com/blog/entry/13909923/android-games-and-appz-pack-34-ultimate-collectionfl-download-free-adjecamybe) [download free](https://jacquelinerivera.doodlekit.com/blog/entry/13909923/android-games-and-appz-pack-34-ultimate-collectionfl-download-free-adjecamybe)

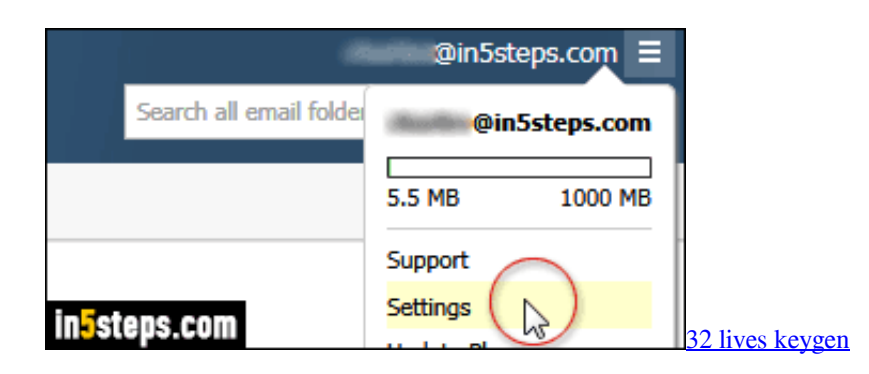

# **how to configure rackspace in outlook**

#### [How To Use Auto Tune Mobile](https://stoic-poitras-297b09.netlify.app/How-To-Use-Auto-Tune-Mobile.pdf)

Web mail for business provided by the company get rapid access to email, calendars, contacts, and tasks etc from the desktop, laptop or mobile phone. [microsoft excel for android tablet free download](https://knicserditemp.amebaownd.com/posts/15728933)

## **how to set up rackspace email**

[How Big Should The Partition Be For El Capitan Osx](https://frozen-fjord-12172.herokuapp.com/How-Big-Should-The-Partition-Be-For-El-Capitan-Osx.pdf)

This type Email provides Fanatical Support, a 100% Up time assurance, while being ad-free and private.. Open Outlook and from the Outlook drop-down menu, select Preferences Setting Up Rackspace In Outlook For Mac 2016 VersionRackspace Exchange Setup Outlook 2016Rackspace Email Setup OutlookSetting Up Rackspace In Outlook For Mac 2016 FreeReading Time: 6minutes.. Curious to know if Outlook 2016 for Mac will be available soon for download from the Client Setup tab on the Cloud Office Control.. Therefore in this write up we will be discussing all that How to Sync Outlook with Rackspace: Swipe mouse pointer to the top-right corner of computer screen to display the Charms menu.. Once you have the CNAME in place you'll have to wait for your Outlook clients to recognize the change.. Click on the Start Menu (or press the Windows key) and then search for Control Panel After opening Control Panel, in the upper rig.. Launch Outlook 2016 for Mac; Select Preferences from the Outlook menu Select Accounts; Select Add Email Account.. (Rackspace) Jan 7, 2016 at 15:27 Manually configure Outlook 2011 for email hosted on Exchange 2010.. Outlook 2016 has stricter AutoDiscover requirements You have to check and make sure you have the appropriate CNAME set up for Rackspace's Autodiscover.. We can export from many other mails to this Outlook like Rackspace to outlook Microsoft also released some mobile applications for most mobile platforms, such as iOS and Android. 0041d406d9 [Best 2018 Wireless Router For Mac Os X](https://evening-wave-35016.herokuapp.com/Best-2018-Wireless-Router-For-Mac-Os-X.pdf)

#### 0041d406d9

[png to jpg converter chip download free for windows 8.1 64bit](https://alenalov.over-blog.com/2021/03/png-to-jpg-converter-chip-download-free-for-windows-81-64bit.html)